## ARTV **330–001: Interaction Design for Visual Communication I** / nku / Professor Julie Mader-Meersman

**Tech Tips /** File Directories **/** *Proper Root Folder and File Structure*

## **FOLDER + FILE STRUCTURE FOR A SINGLE-PAGE SITE**

At the beginning of working with your folder, do the following: 1) Name the "umbrella" folder with a descriptive title that includes your name; and, 2) Add a folder for images to your

html root folder.

3) *No spaces in file names.*

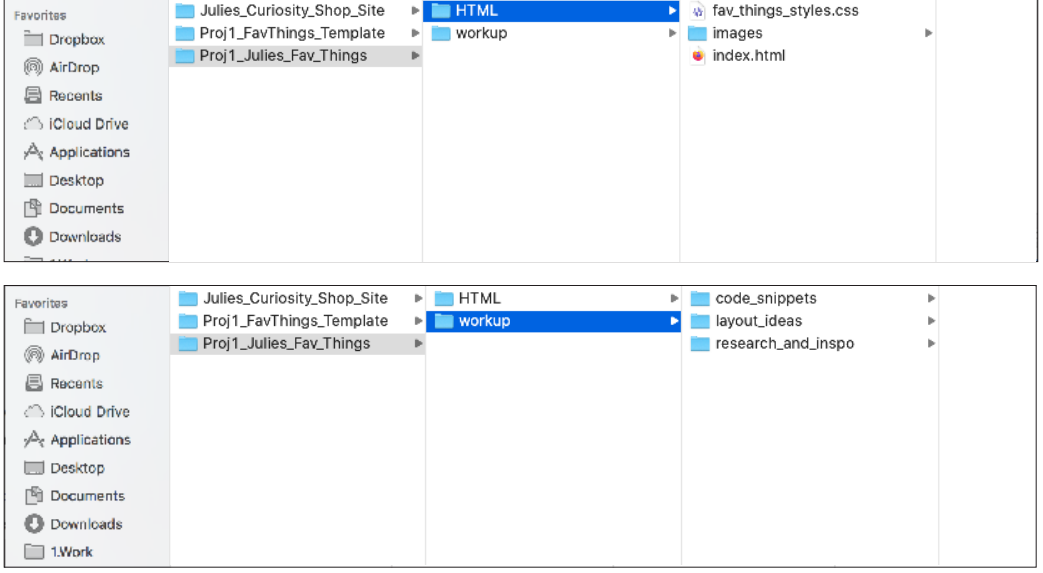

## **FOLDER + FILE STRUCTURE FOR A MULTI-PAGE SITE**

At the beginning of working with your folder, do the following: 1) Name the "umbrella" folder with a descriptive title that includes your name; and, 2) Add a folder for images to your html root folder.

3) *No spaces in file names.*

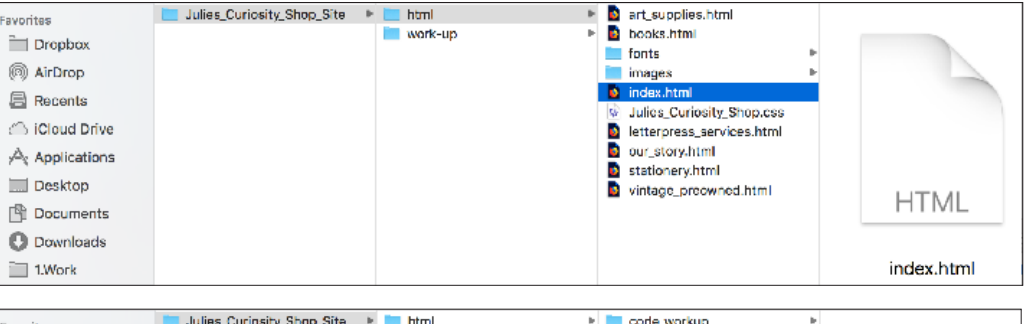

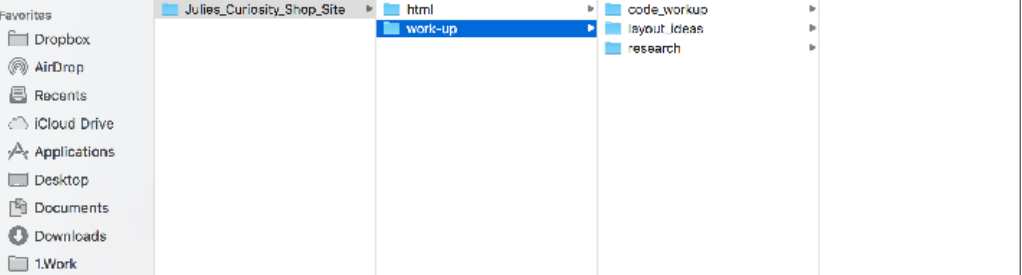